нистерство науки и высшего образования Российской Федерации Федеральное государственное бюджетное образовательное учреждение **высшего образования** «Владимирский государственный университет имени Александра Григорьевича и Николая Григорьевича Столетовых»  $(BJITY)$ 

Институт информационных технологий и радиоэлектроники

УТВЕРЖДАЮ: Дарста **MHCTUTYT SEE YOUR** ехнологий  $\frac{100}{4}$  радио  $\frac{100}{4}$   $\frac{100}{4}$   $\frac{100}{4}$   $\frac{100}{4}$   $\frac{100}{4}$   $\frac{100}{4}$   $\frac{100}{4}$   $\frac{100}{4}$ PWW \* XIABO XXX  $20$  df.  $*$  BNH<sub>B</sub>

#### **РАБОЧАЯ ПРОГРАММА ДИСЦИПЛИНЫ**

«Мультимедиа технологии»

**направление подготовки / специальность**

09.04.02 «Информационные системы и технологии»

**направленность (профиль) подготовки** Информационные системы и технологии

> г. Владимир 2021

## **1. ЦЕЛИ ОСВОЕНИЯ ДИСЦИПЛИНЫ**

Целями освоения дисциплины «Мультимедиа технологии» является формирование совокупности знаний и представлений о возможностях и принципах функционирования информационных сред, организации в единое целое разнородной информации, представленной в различных форматах и возможности обеспечить активное воздействие человека на эти данные в реальном масштабе времени, а также методов их использования при разработке программных продуктов; изучение дисциплины: изучить аппаратные и программные средства мультимедиа; ознакомить с современным состоянием и тенденциями разработок в области мультимедиа, сформировать практические навыки создания интерактивных роликов, используя программную анимацию.

### **2. МЕСТО ДИСЦИПЛИНЫ В СТРУКТУРЕ ОПОП**

Дисциплина «Мультимедиа технологии» относится к части учебного плана формируемой участниками образовательных отношений.

#### **3. ПЛАНИРУЕМЫЕ РЕЗУЛЬТАТЫ ОБУЧЕНИЯ ПО ДИСЦИПЛИНЕ**

Планируемые результаты обучения по дисциплине, соотнесенные с планируемыми результатами освоения ОПОП

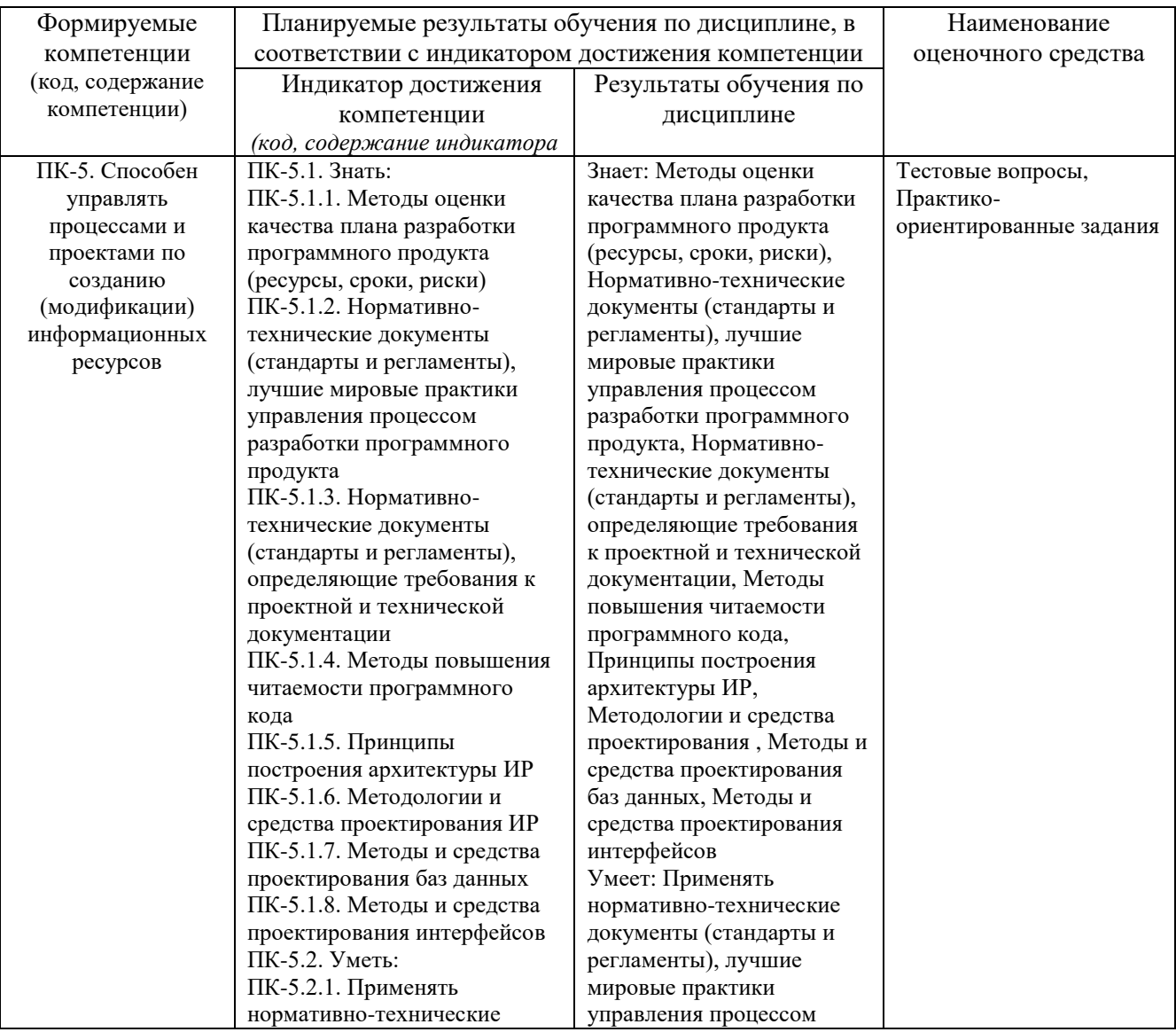

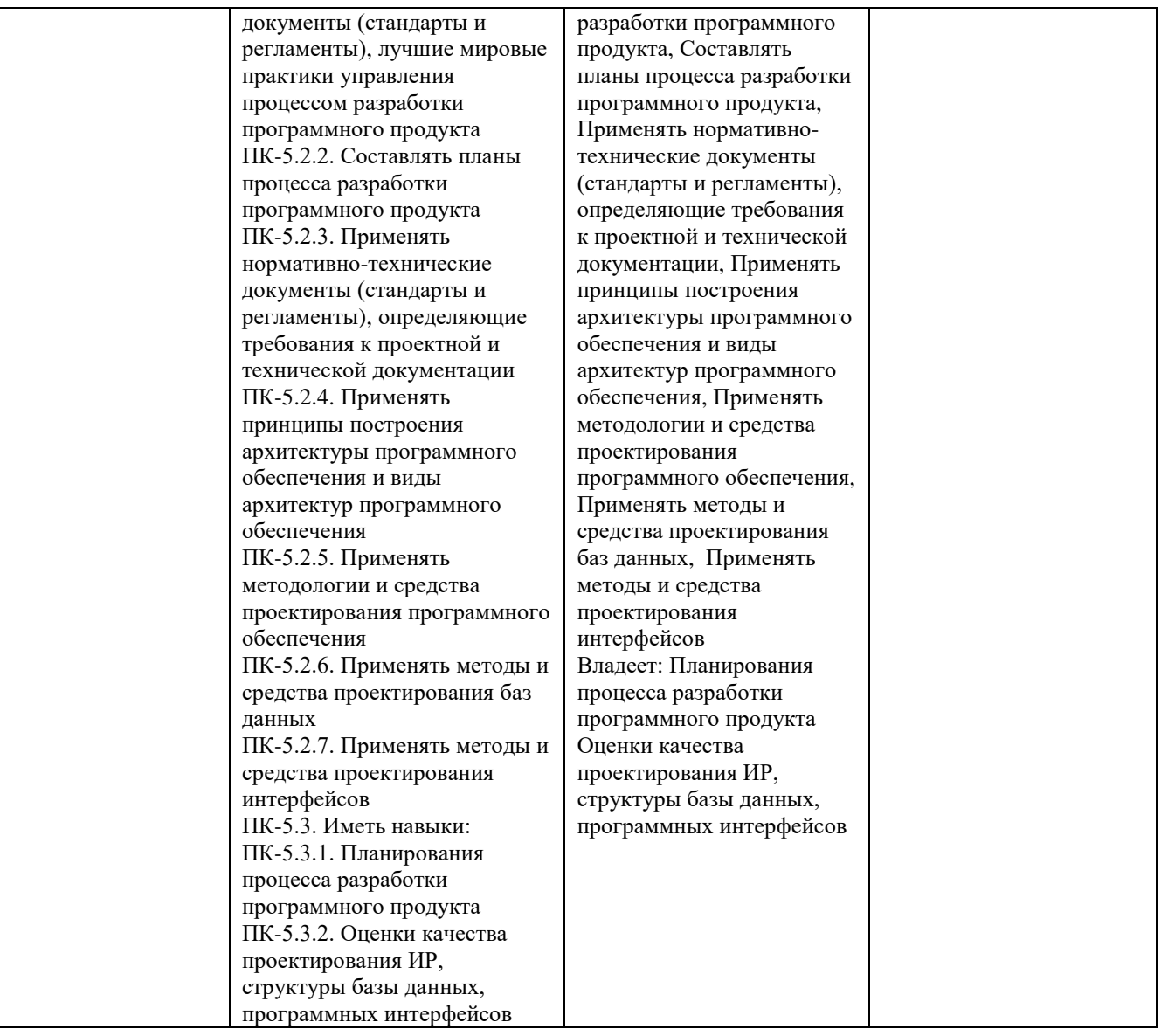

# **4. ОБЪЕМ И СТРУКТУРА ДИСЦИПЛИНЫ**

Трудоемкость дисциплины составляет 5 зачетных единиц, 180 часов

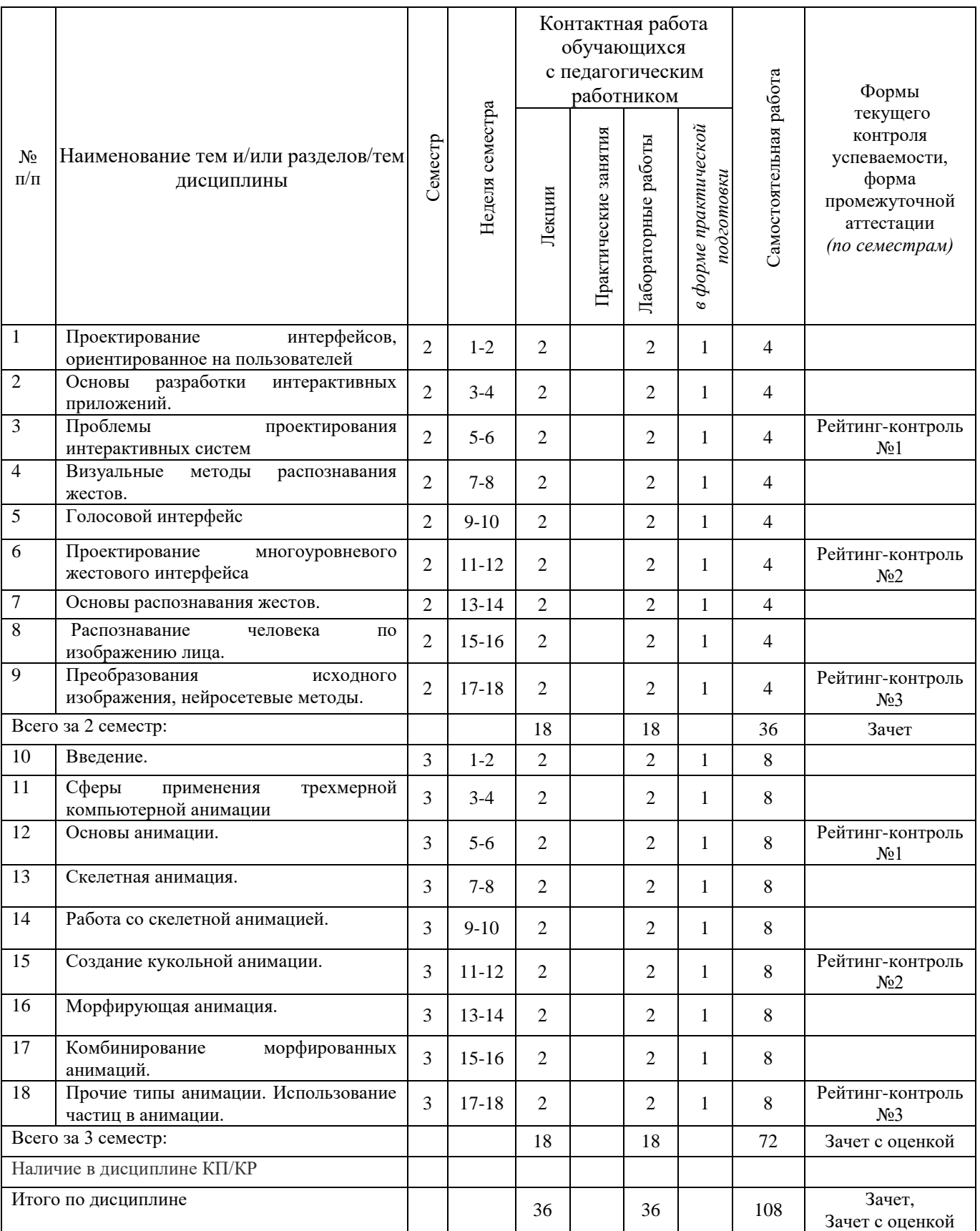

## **Тематический план форма обучения – очная**

#### **Содержание лекционных занятий по дисциплине**

### **Тема 1**

Проектирование, ориентированное на пользователей Содержание темы Проектирование интерфейса, ориентированное на пользователей, Разработка профиля пользователя, UX дизайн.

## **Тема 2**

Основы разработки интерактивных приложений Содержание темы Этапы проектирования, разработка технического задания. Функциональные и нефункциональные требования. Стандарты и шаблоны для ТЗ на разработку ПО.

## **Тема 3**

Проблемы проектирования интерактивных систем

Содержание темы

Обзор применения технологии естественно-интуитивного взаимодействия с компьютером в сферах жизни, основываясь на исследовании пользовательского опыта

### **Тема 4**

Визуальные методы распознавания жестов.

Содержание темы

Визуальные методы распознавания жестов. Алгоритмы и языки программирования.

### **Тема 5**

Голосовой интерфейс и технологии распознавания речи в разработке программного обеспечения.

Содержание темы

Распознавание речи.Список распознавание речи программного обеспечения.Голосовой браузер.

### **Тема 6**

Проектирование многоуровневого жестового интерфейса, ориентированного на работу с интерактивным мультимедийным материалом.

Содержание темы

Основы распознавания образов. Основы распознавания жестов.Intel Perceptual Computing SDK расширения границ взаимодействия людей с ограниченными возможностями с внешним миром

### **Тема 7**

Основы распознавания жестов.

Содержание темы

Отслеживание рук с помощью оборудованной перчатки. Модели кисти с 27 степенями свободы.

### **Тема 8**

Распознавание человека по изображению лица

Содержание темы

Инвариантность методов распознавания к вариациям исходного изображения и способы её достижения. Алгоритмические особенности методов распознавания.

## **Тема 9**

Преобразования исходного изображения и нейросетевые методы Содержание темы Нейросетевые методы распознавания человека по изображению лица. Распознавание с учётом топологии пространства.

## **Тема 10**

Введение. Содержание темы Анимация частиц, Программное обеспечение, области применения.

#### **Тема 11**

Сферы применения трехмерной компьютерной анимации Содержание темы Сферы применения трехмерной компьютерной анимации

### **Тема 12**

Основы анимации. Синхронизация анимации и движения Содержание темы Общие сведения о 3-мерной анимации. Модуль IPO.

#### **Тема 13**

Скелетная анимация. Содержание темы Скелетная анимация. Кинематическая анимация, анимация с развесовкой, анимация в компьютерных играх.

### **Тема 14**

Работа со скелетной анимацией Blender.. Содержание темы Использование скелетной анимации, основанной на ключевых кадрах. Комбинирование скелетной анимации.

### **Тема 15**

Создание 3х мерной анимации Содержание темы Ориентация в 3D-пространстве, перемещение и изменение объектов в Blender.

#### **Тема 16**

Морфирующая анимация Blender. Содержание темы Работа с морфирующей анимацией Blender. Использование морфирующей анимации, основанной на ключевых кадрах.

#### **Тема 17**

Комбинирование морфированных анимаций. Содержание темы Комбинирование морфированных анимаций. Морфируемая лицевая анимация Blender..

**Тема 18** Прочие типы анимации. Содержание темы

Использование частиц в анимации. Имитирование одежды и анимация мешей мягких тел. Использование анимированных текстур

#### **Содержание лабораторных занятий по дисциплине**

Лабораторная работа № 1. Интерфейс Blender. Создание 3х мерных объектов, поворот, масштабирование.

Лабораторная работа № 2. Создание и Редактирование Объектов. Добавление объектов. Редактирование вершин, рёбер и граней, меш-Объекта. Создание скульптуры.

Лабораторная работа № 3. Создание и Редактирование Объектов. Режимы Затенения.

- Лабораторная работа № 4. Текстуры и материалы. Настройки окружения
- Лабораторная работа № 5. Лампы и камеры. Основы анимации
- Лабораторная работа № 6. Трехмерный Логотип Компании

Лабораторная работа № 7. Мета-формы

Лабораторная работа № 8. Использование Модификаторов

Лабораторная работа № 9. Дождь в сцене с Маяком

- Лабораторная работа № 10. Создание Роботизированной Руки
- Лабораторная работа № 11. Ограничители для камеры
- Лабораторная работа № 12. Кривые и Пути
- Лабораторная работа № 13. Создание скелета
- Лабораторная работа № 14. Меш-ключи
- Лабораторная работа № 15. Создание флага
- Лабораторная работа № 16. Симуляция жидкости. Всплеск
- Лабораторная работа № 17. Глубина резкости
- Лабораторная работа № 18. Создание червячной передачи
- Лабораторная работа № 19. "Пробиться сквозь стену"
- Лабораторная работа № 20. Создание фильма

### **5. ОЦЕНОЧНЫЕ СРЕДСТВА ДЛЯ ТЕКУЩЕГО КОНТРОЛЯ УСПЕВАЕМОСТИ, ПРОМЕЖУТОЧНОЙ АТТЕСТАЦИИ ПО ИТОГАМ ОСВОЕНИЯ ДИСЦИПЛИНЫ И УЧЕБНО-МЕТОДИЧЕСКОЕ ОБЕСПЕЧЕНИЕ САМОСТОЯТЕЛЬНОЙ РАБОТЫ СТУДЕНТОВ**

### **5.1. Текущий контроль успеваемости**

Перечень вопросов для текущих контрольных мероприятий:

#### **2 семестр**

Рейтинг-контроль 1

1.Что подразумевается под понятиями «естественно-интуитивное взаимодействие с компьютером»?

2. Возможности использования идей естественно-интуитивного

взаимодействия человека с компьютером в образовании.

- 3. Что означает термин «информационная доступность»?
- 4. В каких областях применяется распознавание образов?
- 5. Какие существуют методы распознавания образов?
- 6. Назовите основные элементы системы распознавания образов?

Рейтинг-контроль 2

- 1. Какие существует методы распознавания жестов?
- 2. В чем заключаются преимущества и недостатки каждого метода?

3. Приведите примеры систем, основанных на распознавании и

отслеживании жестов.

4.Какие позы уже заложены в функционале Intel Perceptual Computing SDK?

5.Что подразумевается под понятиями "мультимедиа" и "мультимедиа технологии"?

## Рейтинг-контроль №3

1.Какие существуют типы распространенных мультимедиа приложений?

2.В чем основные преимущества от совместного использования

мультимедиа и технологии Perceptual Computing?

3.В чем заключаются основные подходы к жестовому и голосовому

управлению мультимедиа приложениями?

4.Какой набор функций по обработке растровой графики можно

реализовать через жестовый интерфейс?

5.Какие функции стандартных сервисных приложений можно

реализовать с помощью голосового управления?

## **3 семестр**

Рейтинг-контроль 1

- 1. Перечислите основные элементы основного окна Blender.
- 2. Как изменить тип окна?
- 3. Как разделить окно на две части?
- 4. Как осуществляется навигация в 3D-окне?
- 5. Назовите основные примитивы, которые можно добавить в сцену.
- 6. Как добавить в сцену новый Mesh-объект?
- 7. Назовите способы выделения вершин.
- 8. Как подразделить объект (создать дополнительные вершины)?
- 9. Как объединить Mesh-объекты?
- 10. Как сделать объект прозрачным?

Рейтинг-контроль 2

1. Как загрузить изображение, которое необходимо использовать в качестве текстуры?

- 2. Как добавить в сцену туман?
- 3. Как добавить в сцену звезды?
- 4. Как сохранить прорисованную сцену в формате JPEG?
- 5. Для чего используется Raytracing?
- 6. Как создать тень?
- 7. Как создать зеркальную поверхность объекта?
- 8. Как добавить ключевой кадр объекту?
- 9. С помощью каких клавиш можно просмотреть анимацию в 3D-окне?
- 10. Как добавить в сцену текст?

Рейтинг-контроль 3

- 1. С помощью чего создаются округлые или жидкие формы?
- 2. Опишите основные модификаторы.
- 3. Как добавить объекту систему частиц?
- 4. Как использовать объект в качестве частицы?
- 5. Как связать объекты методом «родитель-потомок»?
- 6. Как «заставить» камеру следить за объектом?
- 7. Как создать поверхность объекта с помощью кривой?
- 8. Как деформировать объект с помощью арматуры?
- 9. Как создаются относительные клавиши вершин?
- 10. Как создать последовательность видео и/или изображений?
- 11. Как добавить эффект перехода между двумя файлами?
- 12. Как экспортировать аудиодорожку

**5.2. Промежуточная аттестация** по итогам освоения дисциплины *(зачет, зачет с оценкой)*

Перечень вопросов к зачету (2 семестр):

- 1. Что подразумевается под понятиями «естественно-интуитивное взаимодействие с компьютером»?
- 2. Что подразумевается под понятиями "мультимедиа" и "мультимедиа технологии"?
- 3. Возможности использования идей естественно-интуитивного взаимодействия человека с компьютером в образовании.
- 4. Что означает термин «информационная доступность»?
- 5. В каких областях применяется распознавание образов?
- 6. Какие существуют методы распознавания образов?
- 7. Назовите основные элементы системы распознавания образов?
- 8. Какие существует методы распознавания жестов?
- 9. В чем заключаются преимущества и недостатки каждого метода?
- 10. Приведите примеры систем, основанных на распознавании и отслеживании жестов.
- 11. Какие позы уже заложены в функционале Intel Perceptual Computing SDK?
- 12. Что подразумевается под понятиями "мультимедиа" и "мультимедиа технологии"?
- 13. Какие существуют типы распространенных мультимедиа приложений?
- 14. В чем основные преимущества от совместного использования мультимеиа и технологии Perceptual Computing?
- 15. В чем заключаются основные подходы к жестовому и голосовому управлению мультимедиа приложениями?
- 16. Какой набор функций по обработке растровой графики можно реализовать через жестовый интерфейс?
- 17. Какие функции стандартных сервисных приложений можно реализовать с помощью голосового управления?

Перечень вопросов к зачету с оценкой (3 семестр):

- 1. Перечислите основные элементы основного окна Blender. Как изменить тип окна?
- 3. Как разделить окно на две части?
- 4. Как осуществляется навигация в 3D-окне?
- 5. Назовите основные примитивы, которые можно добавить в сцену
- 6. Как добавить в сцену новый Mesh-объект?
- 7. Назовите способы выделения вершин.
- 8. Как подразделить объект (создать дополнительные вершины)?
- 9. Как объединить Mesh-объекты?
- 10. Как сделать объект прозрачным?
- 11. Как загрузить изображение, которое необходимо использовать в стве текстуры? 12. Как добавить в сцену туман?
- 13. Как добавить в сцену звезды?
- 14. Как сохранить прорисованную сцену в формате JPEG?
- 15. Для чего используется Raytracing?
- 16. Как создать тень?
- 17. Как создать зеркальную поверхность объекта?
- 18. Как добавить ключевой кадр объекту?
- 19. С помощью каких клавиш можно просмотреть анимацию в 3D-окне
- 20. Как добавить в сцену текст?
- 21. С помощью чего создаются округлые или жидкие формы?
- 22. Опишите основные модификаторы.
- 23. Как добавить объекту систему частиц?
- 24. Как использовать объект в качестве частицы?
- 25. Как связать объекты методом «родитель-потомок»?
- 26. Как «заставить» камеру следить за объектом?
- 27. Как создать поверхность объекта с помощью кривой?
- 28. Как деформировать объект с помощью арматуры?
- 29. Как создаются относительные клавиши вершин?
- 30. Как создать последовательность видео и/или изображений?
- 31. Как добавить эффект перехода между двумя файлами?
- 32. Как экспортировать аудиодорожку?

#### **5.3. Самостоятельная работа обучающегося**

Самостоятельная работа обучающихся заключается в самостоятельном изучении отдельных тем, практической реализации типовых заданий по этим темам. Контроль выполнения самостоятельной работы проводится при текущих контрольных мероприятиях и на промежуточной аттестации по итогам освоения дисциплины. Учебнометодическое обеспечение самостоятельной работы – основная литература [1-3], дополнительная литература [1-3].

Перечень заданий для самостоятельной работы студентов (2 семестр):

- 1. Прикладные программы для разработки дизайна интерфейса информационных систем
- 2. Построение пользовательского интерфейса.
- 3. Профессиональные методы и технологии разработки пользовательского интерфейса. Прикладные программы для разработки дизайна интерфейса информационных систем.
- 4. Высокоуровневые средства разработки интерфейса.
- 5. Построители диалога (interface builders) и СУПИ системы управления пользовательским интерфейсом (User Interface Management Systems - UIMS).
- 6. Системы разработки пользовательского интерфейса, User Interface Design Environment (UIDE).

Перечень заданий для самостоятельной работы студентов (3 семестр):

1. Создание и редактирование видео файлов в Blender.

- 2. Система настройки пользовательского интерфейса.
- 3. Технология разработки оконного интерфейса в среде Blender.
- 4. Технология моделирования архитектурных сооружений.
- 5. Методика использования технологии YafRay.
- 6. Технология моделирования на основе системы частиц.

Фонд оценочных средств для проведения аттестации уровня сформированности компетенций обучающихся по дисциплине оформляется отдельным документом.

#### **6. УЧЕБНО-МЕТОДИЧЕСКОЕ И ИНФОРМАЦИОННОЕ ОБЕСПЕЧЕНИЕ ДИСЦИПЛИНЫ**

#### **6.1. Книгообеспеченность**

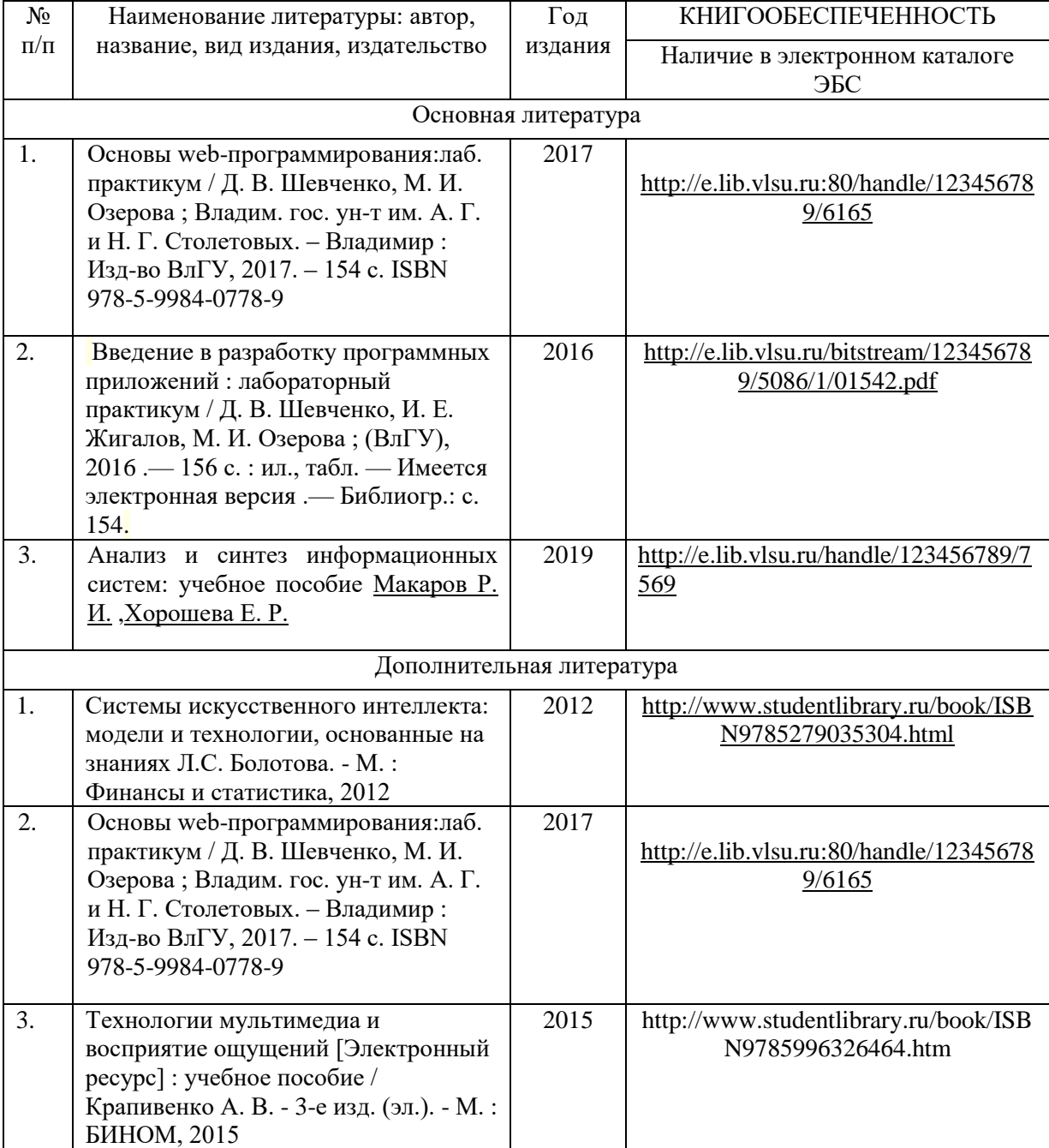

#### **6.2. Периодические издания**

1. Вестник компьютерных и информационных технологий ISSN 1810-7206.

#### **6.3. Интернет-ресурсы**

- [www.edu.ru](http://www.edu.ru/) портал российского образования
- [www.elbib.ru](http://www.elbib.ru/) портал российских электронных библиотек
- [www.eLibrary.ru](http://www.elibrary.ru/) научная электронная библиотека
- library.vlsu.ru научная библиотека ВлГУ
- https://ispi.cdo.vlsu.ru учебный сайт кафедры ИСПИ ВлГУ
- https://vlsu.bibliotech.ru/ электронная библиотечная система ВлГУ

### **7. МАТЕРИАЛЬНО-ТЕХНИЧЕСКОЕ ОБЕСПЕЧЕНИЕ ДИСЦИПЛИНЫ**

Для реализации данной дисциплины имеются специальные помещения для проведения занятий лекционного типа, занятий лабораторного типа, групповых и индивидуальных консультаций, текущего контроля и промежуточной аттестации, а также помещения для самостоятельной работы (указать необходимое). Лабораторные работы проводятся в компьютерном классе 213-3

Перечень используемого лицензионного программного обеспечения:

- Операционная система Microsoft Windows 10.
	- Офисный пакет Microsoft Office 2016.
	- Adobe PhotoShop, Blender**.**

Рабочую программу составила: к.т.н., доц. каф. ИСПИ Озерова М.И.\_\_\_\_\_\_\_\_\_\_\_\_

Рецензент: к.т.н., ведущий специалист отдела ИТ ООО «Дау Изолан» Фадин Д.Н. <sup>12</sup>

Программа рассмотрена и одобрена на заседании кафедры ИСПИ

Протокол №  $1$  от  $30.08.2021$  года.

Заведующий кафедрой И.Е. Жигалов \_\_\_\_\_\_\_\_\_\_\_\_\_\_\_\_\_\_\_\_\_\_\_

Рабочая программа рассмотрена и одобрена на заседании учебно-методической комиссии направления 09.04.02 «Информационные системы и технологии» Протокол №  $1$  от  $30.08.2021$  года.

Председатель комиссии И.Е. Жигалов \_\_\_\_\_\_\_\_\_\_\_\_\_\_\_\_\_\_\_\_\_\_\_

### **ЛИСТ ПЕРЕУТВЕРЖДЕНИЯ РАБОЧЕЙ ПРОГРАММЫ ДИСЦИПЛИНЫ**

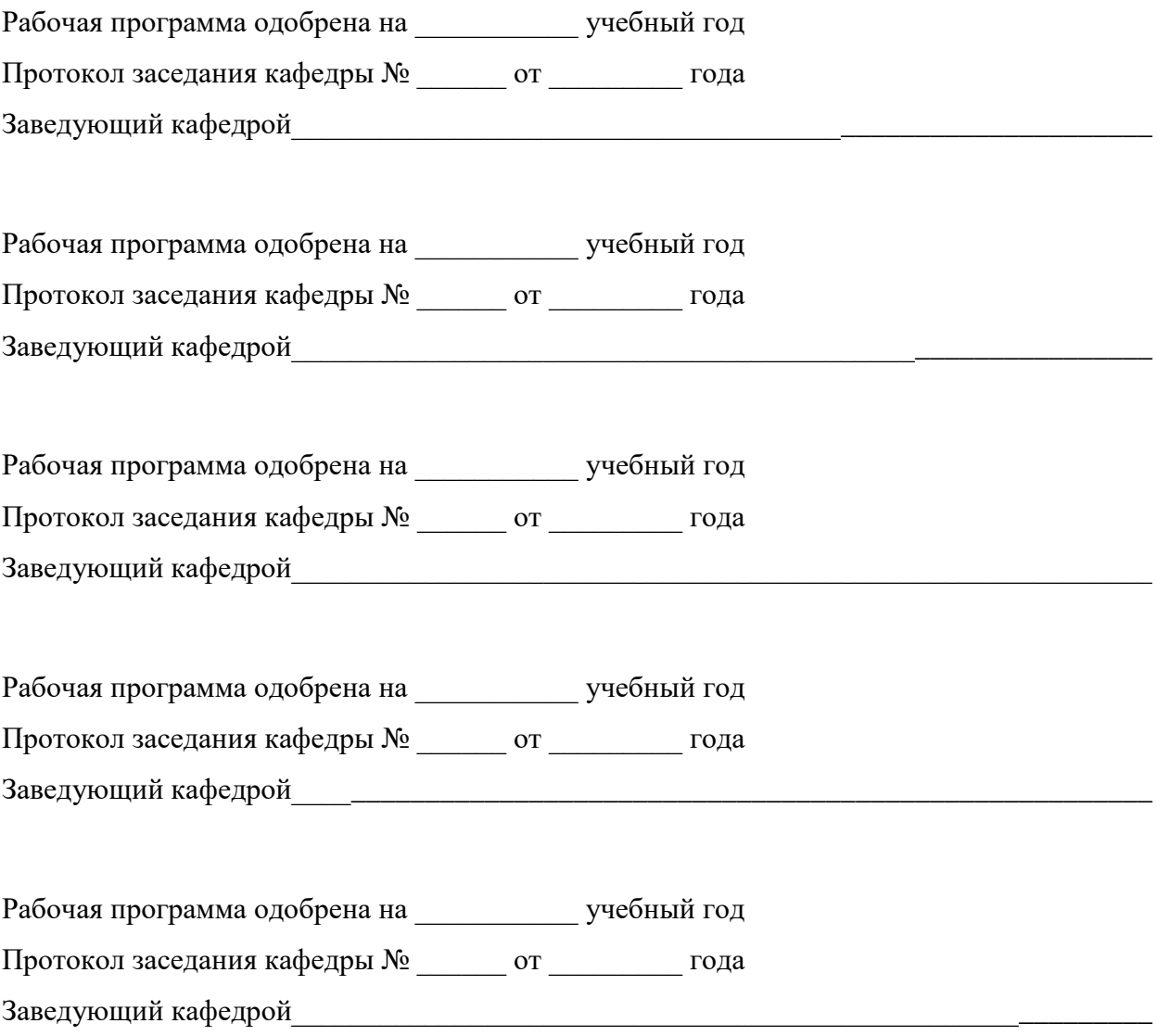

#### **ЛИСТ РЕГИСТРАЦИИ ИЗМЕНЕНИЙ**

в рабочую программу дисциплины Мультимедиа технологии

## образовательной программы направления подготовки 09.04.02 «Информационные системы и технологии», направленность «Информационные системы и технологии» (уровень магистратура)

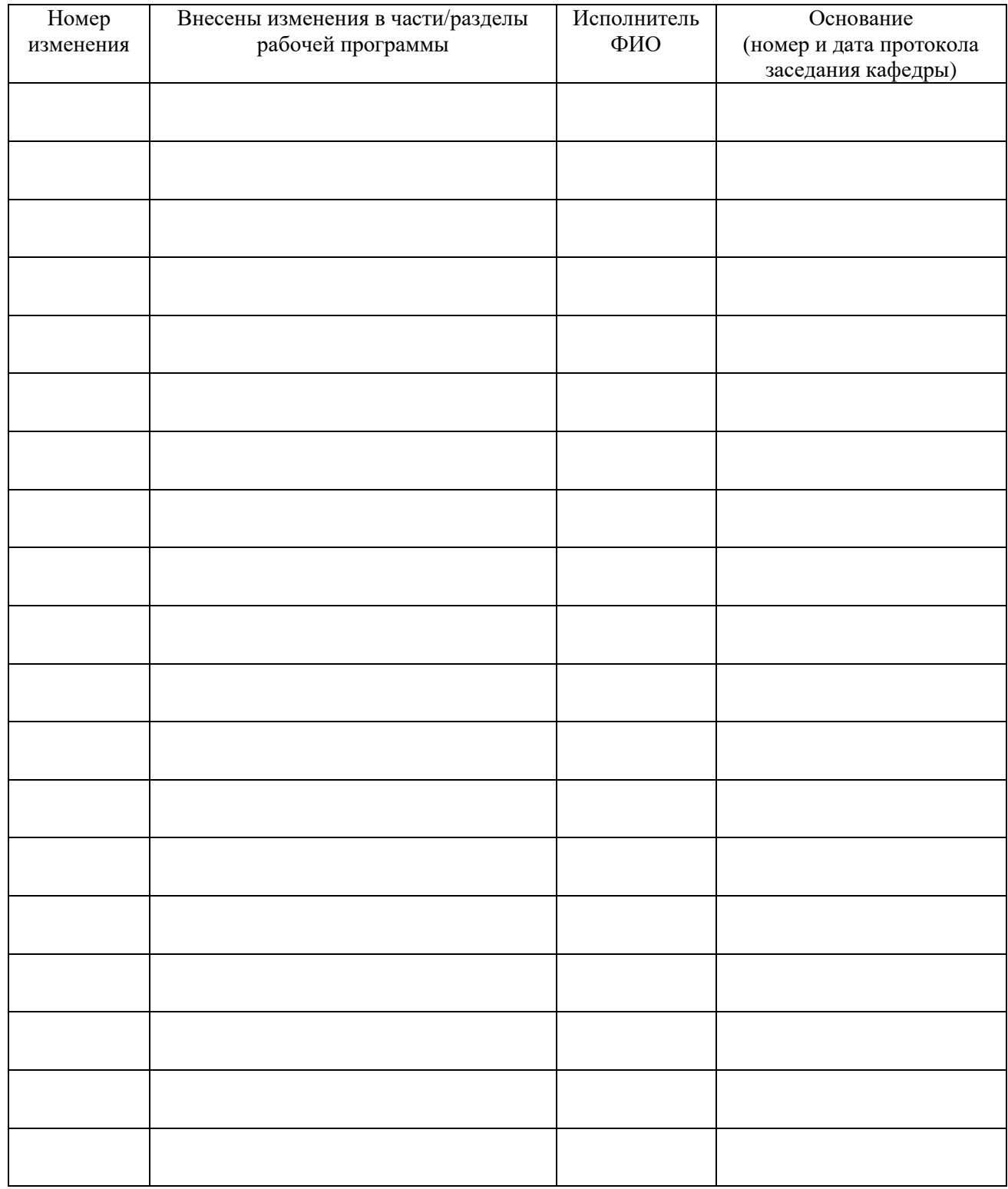

Заведующий кафедрой \_\_\_\_\_\_\_\_\_\_\_\_\_/ \_\_\_\_\_\_\_\_\_\_\_\_\_

 *Подпись ФИО*